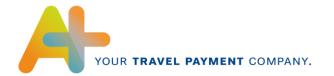

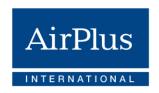

# XML Format Specification

Electronic statement data for AirPlus Company Account, Debit Account, Corporate Card & Virtual Cards

Version 2.3

Valid as of: Q1 2020

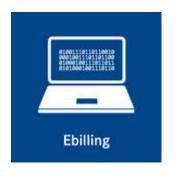

AirPlus International

Technical Hotline
T +49 (0) 61 02. 2 04 – 5 55
F +49 (0) 61 02. 2 04 – 3 19
customerservice@airplus.com
www.airplus.com

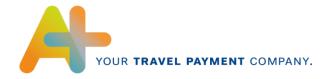

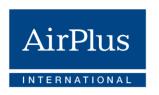

# **Contents**

| 1   | Changes                         | 3  |
|-----|---------------------------------|----|
| 2   | General                         | 5  |
| 3   | The XML Structure               | 5  |
| 4   | Structure of the Statement File | 6  |
| 4.1 | Structure INVOICE_HEAD          | 7  |
| 4.2 | Structure INVOICE_DETAILS       | 8  |
| 4.3 | Structure DETAIL_DESCRIPTIONS   | 10 |
| 4.4 | Structure INVOICE_SUMMARY       | 11 |
| 5   | Field Description               | 12 |
| 5.1 | INVOICE_HEAD                    | 12 |
| 5.2 | INVOICE_DETAILS                 | 17 |
| 5.3 | DETAIL_DESCRIPTIONS             | 25 |
| 5 4 | INVOICE SUMMARY                 | 46 |

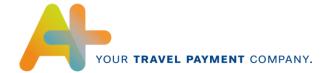

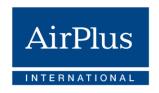

# 1 Changes

From now on, **AirPlus Virtual Credit Cards** is an autonomous product that is no longer settled via the AirPlus Company Account. Here the resulting modification to the content are outlined:

| Page | Changes           | Description                                                            |
|------|-------------------|------------------------------------------------------------------------|
| 13   | SEQUENCE          | Content for AirPlus Virtual Cards added                                |
| 15   | BILLING_LEVEL     | Content for AirPlus Virtual Cards added                                |
| 16   | INVOICE_QUALIFIER | Table supplemented by AirPlus Virtual Cards description                |
| 17   | Attribut TYP      | Table supplemented by AirPlus Virtual Cards description                |
| 18   | CARDNUMBER        | Content for AirPlus Virtual Cards added                                |
| 18   | CPN               | Only relevant for AirPlus Virtual Cards                                |
| 21   | ONLINE_ORDER_REF  | Table supplemented by AirPlus Virtual Cards description                |
| 22   | GROSS_VALUE       | Content for AirPlus Virtual Cards added                                |
| 26   | AGENCY            | Table supplemented by AirPlus Virtual Cards content                    |
| 26   | BRANCH            | Table supplemented by AirPlus Virtual Cards content                    |
| 27   | DATE              | Table supplemented by AirPlus Virtual Cards content                    |
| 28   | DOCUMENT_NUMBER   | Table supplemented by AirPlus Virtual Cards content                    |
| 29   | VOCHER_NUMBER     | Not available for AirPlus Virtual Cards content                        |
| 30   | RELATED_NUMBER    | Not available for AirPlus Virtual Cards content                        |
| 30   | CC_CODE           | Not available for AirPlus Virtual Cards content                        |
| 31   | CLASS             | Table supplemented by AirPlus Virtual Cards content                    |
| 31   | TXN_TYPE_DETAIL   | Not available for AirPlus Virtual Cards content                        |
| 33   | Attribut LINE=1   | Table supplemented by AirPlus Virtual Cards and Corporate Card content |
| 34   | Attribut LINE=2   | Table supplemented by AirPlus Virtual Cards and Corporate Card content |
| 35   | Attribut LINE=3   | Table supplemented by AirPlus Virtual Cards and Corporate Card content |
| 36   | Attribut LINE=4   | Table supplemented by AirPlus Virtual Cards content                    |

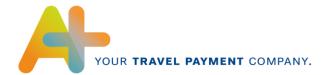

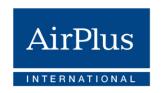

| 37    | Attribut LINE=5                       | Table supplemented by AirPlus Virtual Cards content |
|-------|---------------------------------------|-----------------------------------------------------|
| 37    | Attribut LINE=6                       | Table supplemented by AirPlus Virtual Cards content |
| 38    | Attribut LINE=7                       | Not available for AirPlus Virtual Cards content     |
| 38    | Attribut LINE=8                       | Not available for AirPlus Virtual Cards content     |
| 39    | Attribut LINE=9                       | Table supplemented by AirPlus Virtual Cards content |
| 39-45 | Attribut LINE=10 bis Attribut LINE=17 | Not available for AirPlus Virtual Cards content     |

The following list contains already known changes from the previous format version:

| Page  | Change                                                | Description                                                                        |
|-------|-------------------------------------------------------|------------------------------------------------------------------------------------|
| 39-45 | ADDITIONAL_INFO LINE=11 until ADDITIONAL_INFO LINE=17 | Additional information for bookings via travel agency with a TAMARA 1.40 interface |
| 17    | Attribut TYP                                          | Content for AirPlus Corporate Card added                                           |
| 21    | ONLINE_ORDER_REF                                      | Table supplemented by AirPlus Corporate Cards description                          |

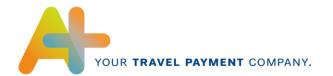

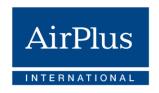

#### 2 General

With the XML format, AirPlus International offers a structured data format for the transmission of the statement data of AirPlus Company Account, Corporate Card and Virtual Cards.

The statement data in XML format can be imported through an XML parser and accepted into downstream ERP systems.

The structure of the electronic statement in XML format is described in an XSD file (XML schema definition) that is also used for format validation.

## 3 The XML Structure

The individual pieces of statement information are marked with a start tag and end tag combination that describes the content of the statement information, e.g. the tag **<INVOICE DATE>20110601</INVOICE DATE>**, which contains the statement date.

Identifiers in brackets after an element specify the so-called attribute and are to be specified in the start tag, separated by spaces. The value of the parameters will be enclosed by quotation marks.

<INVOICE\_HEAD LANGUAGE="DE" DIRECT\_DEBIT\_QUALIFIER="YES">
</INVOICE HEAD>

If an element contains additional elements, the start tag and end tag are specified in different rows, otherwise in a single row:

<INVOICE NUMBER>

<NUMBER>0123456789</NUMBER>

<EXTENSION>0</EXTENSION>

<SEQUENCE>0</SEQUENCE>

</INVOICE\_NUMBER>

Otherwise the start tag/end tag combination will only be specified through your identifier. In other words, the tag <INVOICE\_DATE></INVOICE\_DATE> is specified by INVOICE\_DATE. The attributes of a tag are written in parentheses after the tag (z.B.: INVOICE HEAD (LANGUAGE, DIRECT DEBIT QUALIFIER)).

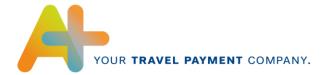

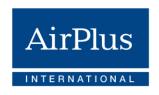

#### 4 Structure of the Statement File

The statement file in XML format has the following structure:

```
XML-Prolog
      INVOICES BTM
1
1..n
        INVOICE BTM
1
                  INVOICE HEAD
                  INVOICE DETAILS
1
1..n
                        INVOICE DETAIL
                              DETAIL DESCRIPTIONS
1
                                    DETAIL DESCRIPTION
1..n
                  INVOICE SUMMARY
1
```

The XML prolog always appears at the beginning of a file. It is constant and appears only once.

```
<?xml version="1.0" encoding="ISO-8859-1"?>
<?xml-stylesheet type="text/xs1" href="invoice_btm.xs1"?>
<INVOICES_BTM xmlns:xsi="http://www.w3.org/2001/XMLSchema-instance"
xsi:noNamespaceSchemaLocation="invoice_btm.xsd">
```

The tag **INVOICES\_BTM** is the outside bracket around all invoices and credits found in a file. This tag appears once in each file:

The tag **INVOICE\_BTM** is the actual invoice or credit and contains a statement or credit. It can appear up to n-times.

INVOICE\_BTM consists of the tags INVOICE\_HEAD, INVOICE\_DETAILS and INVOICE\_SUMMARY. The tag INVOICE\_DETAILS is the die outer bracket of the individual INVOICE\_DETAIL, which among other things contains a tag DETAIL\_DESCRPTIONS with 1 to n DETAIL DESCRIPTION.

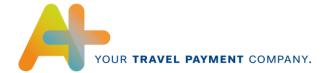

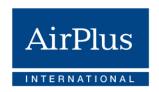

## 4.1 Structure INVOICE\_HEAD

The INVOICE\_HEAD contains all of the shared statement item information. This includes, for example, the statement number or the statement currency.

```
1
      INVOICE HEAD (LANGUAGE, DIRECT DEBIT QUALIFIER)
            INVOICE DATE
1
1
            INVOICE NUMBER
1
                  NUMBER
1
                  EXTENSION
                  SEQUENCE
1
            CREDIT DEBIT QUALIFIER
1
            CREDIT DEBIT LABEL
1
            BILLING CURRENCY
1
            DUE DATE
0..1
            INVOICE PARTIES
1
                  PAYEE
1
                         PARTYCODE
0..1
                         ADDRESS
0..n
                               ADDRESSLINE (LINE)
0..1
                               POST CODE
0..1
                               CITY
0..1
                               STATE CODE
0..1
                               COUNTRY CODE
                               COUNTRY
0..1
                   CREDITOR_ID
0..1
1
                   INVOICEE
                         BILLING LEVEL
1
0..1
                         PARTYCODE
0..1
                         Company_ID1
0..1
                         Company_ID2
0..1
                         UIN
0..1
                         ADDRESS
0..n
                               ADDRESSLINE (LINE)
0..1
                               POST_CODE
0..1
                               CITY
0..1
                               STATE_CODE
0..1
                               COUNTRY CODE
                               COUNTRY
0..1
0..1
                  DEBITOR ID
1
            INVOICE QUALIFIER
```

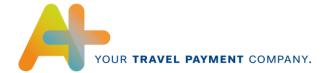

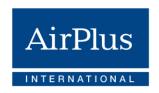

## 4.2 Structure INVOICE\_DETAILS

The tag INVOICE\_DETAILS contains the individual statement items with the corresponding statement information such as card number and sales date.

```
INVOICE DETAILS
1
1..n
            INVOICE DETAIL (LINE, TYP)
0..1
                   CUSTOMER
                         CARDNUMBER
1
1
                         NAME
                         CPN
0..1
                   SERVICE PROVIDER
1
                         CODE
0..1
1
                         COMPANYNAME
0..1
                         STREET
0..1
                         PLACE
1
                         TAX CODE
0..1
                         UIN
0..1
                   CUSTOMER DATA
                         PERSONAL ID
0..1
0..1
                         DEPARTMENT CODE
0..1
                         COST CENTER
0..1
                         ACCOUNTING UNIT
0..1
                         ACCOUNT NUMBER
0..1
                         FILE DATE
0..1
                         PROJECT NUMBER
0..1
                         ORDER NUMBER
0..1
                         ACTION CODE
0..1
                         DESTINATION
0..1
                         TXN REF
                         CUSTOMER_REF
0..1
0..1
                         DOM TAG
0..1
                         INVOICE REF
0..1
                               NUMBER REF
                                EXTENSION REF
0..1
                                SEQUENCE REF
0..1
                   SALES DATE
1
                   PROCESSING_DATE
1
                   ONLINE ORDER REF
0..1
                   SALE VALUES (SALE TO BILLING RATE)
1
0..1
                         CURRENCY
1
                         NET VALUE
1
                         VAT VALUE
0..1
                         GROSS VALUE
0..1
                         ADDITIONAL INSURANCE VALUE
0..1
                         LINE GROSS VALUE
                         VAT SUMMARY (RATE, VAT TYPE)
1
                               VAT VALUE
                               NET VALUE
1
                   BILLING VALUES
0..1
                         CURRENCY
0..1
                         NET VALUE
0..1
                         VAT VALUE
                         GROSS VALUE
```

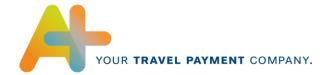

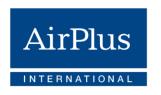

| 01 | ADDITIONAL_INSURANCE_VALUE                          |
|----|-----------------------------------------------------|
| 01 | LINE GROSS VALUE                                    |
| 0n | VAT_SUMMARY (RATE, VAT_TYPE)                        |
| 1  | VAT VALUE                                           |
| 1  | NET VALUE                                           |
| 1  | DETAIL DESCRIPTIONS (NUMBER OF DETAIL DESCRIPTIONS) |
| 1n | DETAIL DESCRIPTION (LINE)                           |

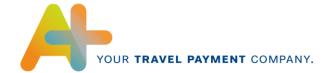

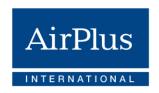

## 4.3 Structure DETAIL\_DESCRIPTIONS

The tag <code>DETAIL\_DESCRIPTIONS</code> contains individual details on an item such as document number and ticket office. It is possible to have multiple details for each item.

```
DETAIL DESCRIPTIONS (NUMBER OF DETAIL DESCRIPTIONS)
1
           DETAIL DESCRIPTION (LINE)
1..n
0..1
                 SALES PROVIDER
1
                       AGENCY
0..1
                       BRANCH
1
                 SALE VALUES (SALE TO BILLING RATE)
0..1
                       CURRENCY
                       NET VALUE
1
                       VAT VALUE
1
0..1
                       GROSS VALUE
0..1
                       ADDITIONAL INSURANCE VALUE
0..1
                       LINE GROSS VALUE
1..n
                       VAT SUMMARY (RATE, VAT TYPE)
                             VAT VALUE
1
                            NET VALUE
1
0..1
                 BILLING VALUES
0..1
                       CURRENCY
0..1
                       NET VALUE
                       VAT VALUE
0..1
                       GROSS VALUE
0..1
                       ADDITIONAL INSURANCE VALUE
0..1
                       LINE GROSS VALUE
                       VAT SUMMARY (RATE, VAT TYPE)
0..n
                            VAT VALUE
1
1
                            NET VALUE
1
                 SERVICE DESCRIPTION
1
                       DATE
                       DOCUMENT NUMBER
1
0..1
                       TC SEG
0..1
                       VOUCHER NUMBER
0..1
                       RELATED NUMBER
0..1
                       CC CODE
0..1
                       CLASS
0..1
                       TXN TYPE DETAIL
0..1
                       ETIX QUALIFIER
0..1
                       FLIGHT TAX
0..n
                       ADDITIONAL INFO (LINE)
0..1
                       DB TRAVEL DATA
0..1
                             START STATION
0..1
                             DEST STATION
0..1
                            DB CLASS
0..1
                            ADULTS
0..1
                             CHILDREN
0..1
                       HT BOOKING DATA
```

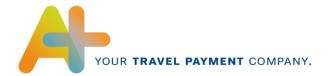

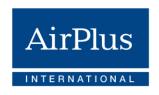

| 01<br>01<br>01 | START_DATE<br>END_DATE<br>AMOUNT |
|----------------|----------------------------------|
| 01             | HT_EVENT_NAME                    |
| 01             | HT_EVENT_TYPE                    |
| 01             | HT PART CNT                      |

## 4.4 Structure INVOICE SUMMARY

The tag INVOICE SUMMARY contains the totals of the statement items in a statement.

```
INVOICE_SUMMARY (NUMBER_OF_INVOICE_DETAIL)
1
      TOTAL SALE VALUES (CURRENCY)
1..n
                 NET TOTAL
1
1
                 VAT TOTAL
1..n
                 VAT SUMMARY (RATE, VAT TYPE)
1
                       NET VALUE
1
                       VAT VALUE
           TOTAL BILLING VALUES
                NET TOTAL
                 VAT TOTAL
1..n
                 VAT SUMMARY (RATE, VAT TYPE)
1
                       NET VALUE
                       VAT VALUE
1
0..1
                 ADDITIONAL INSURANCE TOTAL
                 TOTAL BILLING AMOUNT
```

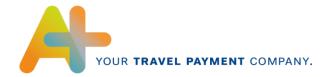

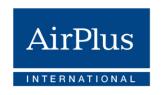

## 5 Field Description

## 5.1 INVOICE\_HEAD

## 1 INVOICE HEAD

INVOICE\_HEAD owns the attribute LANGUAGE and DIRECT\_DEBIT\_QUALIFIER and contains information that applies to this statement.

#### 1.1 Attribut LANGUAGE

Invoice language. Currently always 'DE' with AirPlus Company Account.

## 1.2 Attribut DIRECT\_DEBIT\_QUALIFIER

| Value | Description                                                                     |
|-------|---------------------------------------------------------------------------------|
| YES   | AirPlus inserts the statement amount or, if necessary, recalculates the credit. |
| NO    | Customer remitted the statement amount                                          |

#### 2 INVOICE\_DATE

Statement date in YYYYMMDD format.

## 3 INVOICE\_NUMBER

Statement number consists of NUMBER, EXTENSION and SEQUENCE.

#### 3.1 NUMBER

The number is allocated along with the statement date (INVOICE\_DATE).

## 3.2 EXTENSION

The EXTENSION supplements the number.

| Value | Description                    |
|-------|--------------------------------|
| 000   | Identifies the first statement |
|       |                                |

Upon each adjustment of a statement, the EXTENSION is increased by 1. An adjustment can arise if detailed billing information is changed. The new statement automatically replaces all other previous statements. The statement number (NUMBER) and the statement date (INVOICE\_DATE) remain.

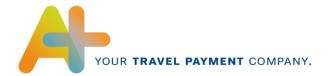

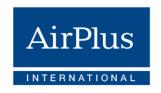

#### 3.3 SEQUENCE

The SEQUENCE describes the invoice sequence number of this statement.

If statement items need to be split between separate substatements according to various criteria, the SEQUENCE number of each substatement is increased by one. For AirPlus Virtual Cards the sequence number always has the value 0.

Example: An invoice sequence number can be requested per cost center. All transactions Attribut TYP

with the cost center "0815" will be consolidated into a single invoice with the SEQUENCE 1; all transactions with the cost center "0816" are included in the substatement with the SEQUENCE 2.

#### 4 CREDIT DEBIT QUALIFIER

Information about whether this refers to a statement, invoice or credit.

| Value | Description                   |
|-------|-------------------------------|
| Α     | Statement (Account statement) |
| R     | Invoice / charge              |
| G     | Credit / credit record        |

Both asset and liability items may appear on statements (Account statements). The asset and liability items should be divided accordingly to invoices and credits.

#### 5 CREDIT\_DEBIT\_LABEL

Information about whether this refers to a statement, invoice or credit. The attribute values are currently only transmitted in German.

| Value      | Description                   |
|------------|-------------------------------|
| Abrechnung | Statement (Account statement) |
| Rechnung   | Invoice / charge              |
| Gutschrift | Credit / credit record        |

## 6 BILLING\_CURRENCY

Statement currency of this statement.

The value is alphanumeric and reflects the currency code according to ISO 4217.

Example:

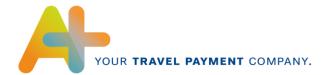

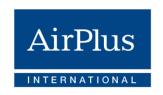

| Value | Description  |
|-------|--------------|
| EUR   | Euro         |
| DKK   | Danish Crown |
| CHF   | Swiss Franc  |
| USD   | US dollar    |
|       |              |

#### 7 DUE DATE

The statement due date in YYYYMMDD format. Receivables are only collected as of the due date.

## 8 INVOICE\_PARTIES

Bracketing for the invoice issuer and invoice recipient consists of the tags PAYEE, INVOICEE and the corresponding elements.

#### 8.1 PAYEE

Invoice issuer consists of PARTYCODE, ADDRESS and CREDITOR\_ID.

#### 8.1.1 PARTYCODE

The invoice recipient can provide AirPlus with a supplier number that is transmitted in this tag. If nothing is entered, the standard value "LASG" entered.

The supplier number can be a maximum of 17 characters.

#### 8.1.2 ADDRESS

Bracketing for the address of the invoice issuer (AirPlus) consists of the tags ADDRESSLINE, POSTCODE, CITY, STATE\_CODE, COUNTRY\_CODE and COUNTRY.

#### 8.1.2.1 ADDRESSLINE

Address line with the attribute LINE.

#### 8.1.2.1.1 Attribut *LINE*

Numbering of the address lines beginning with 1.

#### 8.1.2.2 **POST\_CODE**

Zip code

#### 8.1.2.3 CITY

City

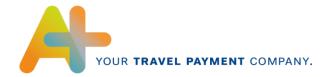

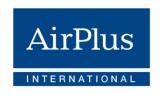

#### 8.1.2.4 **STATE\_CODE**

State code, only for addresses in the USA

#### 8.1.2.5 COUNTRY\_CODE

Country code, for example "DE" for Germany.

#### 8.1.2.6 **COUNTRY**

Country (spelled out)

#### 8.1.3 CREDITOR ID

AirPlus as the payment recipient requires a creditor identification number in order to use direct debits on the basis of the SEPA debit advice procedure. This is a unique identifier that is independent of the Account, is valid across the EU and additionally identifies AirPlus as the party submitting the debit advice. The creditor identification number for AirPlus is as follows: DE83ZZZ00000309554.

#### 8.2 INVOICEE

The invoice recipient is described by the tags BILLING\_LEVEL, PARTYCODE, COMPANY\_ID1, COMPANY\_ID2, UIN, ADDRESS and DEBITOR\_ID.

#### 8.2.1 BILLING LEVEL

Contains the contract number and/or the card number for which this statement is being issued. For AirPlus Virtual Cards the 12-digit Account Number is given here.

#### 8.2.2 PARTYCODE

An EDI partner number generated by AirPlus that identifies the invoice recipient.

The EDI partner number can be a maximum of 17 characters.

## 8.2.3 COMPANY\_ID1

The invoice recipient is given the option of disclosing AirPlus internal Data content for identification. The data content is transmitted to the customer in the tags COMPANY\_ID1 and COMPANY\_ID2.

### 8.2.4 COMPANY ID2

Same as COMPANY\_ID1.

#### 8.2.5 UIN

The sales tax identification number of the invoice recipient.

#### 8.2.6 ADDRESS

The address of the invoice recipient.

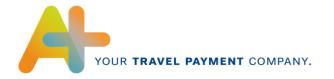

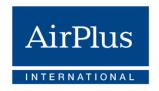

#### 8.2.6.1 ADDRESSLINE

Address line with the attribute LINE.

#### 8.2.6.1.1 Attribut *LINE*

Numbering of the address lines beginning with 1.

## 8.2.6.2 **POST\_CODE**

Zip code.

#### 8.2.6.3 CITY

City.

#### 8.2.6.4 **STATE\_CODE**

State code, only for addresses in the USA.

## 8.2.6.5 COUNTRY\_CODE

Country code, for example "DE" for Germany.

#### 8.2.6.6 **COUNTRY**

Country (spelled out).

#### 8.2.7 DEBITOR\_ID

The mandate reference is the identifier for a client and is individually assigned by AirPlus as the payment recipient, so the client can be clearly identified in connection with the creditor identification number. Your mandate reference may consist of up to 20 alpha-numeric digits, and is selected so that it only appears once in combination with the creditor ID. The mandate references assigned by AirPlus begin with "AIRPLUS", followed by up to 13 numeric digits.

#### 9 INVOICE\_QUALIFIER

Identifies the status of the invoice.

| Value | Description Company Account and Corporate Cards                                                                                                    | <b>Description</b> AirPlus Virtual Cards                                                |
|-------|----------------------------------------------------------------------------------------------------|-----------------------------------------------------------------------------------------|
| PROD  | If the statement file is sent through X.400 and has the status "PROD", a paper invoice will not be sent, instead only a sales tax record in hard copy. | The value PROD is delivered if the status "productive transmission" was previously set. |
|       | For other transmission media (e.g. e-mail or Portaldownload) the paper invoice will still be sent.                                                     |                                                                                         |

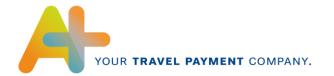

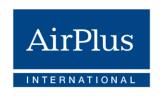

| STAT | The statement file is used for informational purposes. The paper invoice is sent in any event.                                                                  | The value STAT is delivered if "statistical transmission" was previously set up. This value is intended as a new default.                                  |
|------|----------------------------------------------------------------------------------------------------|----------------------------------------------------------------------------------------------------|
| TEST | The statement file is used for test purposes. If the statement file is sent through X.400, the paper invoice and a test sales tax record are sent in hard copy. | Customers who had previously set<br>the value TEST will now receive<br>the value STAT. The value TEST<br>is no longer defined for AirPlus<br>Virtual Cards |

# 5.2 INVOICE\_DETAILS

The tag INVOICE\_DETAILS contains the individual transaction data (corresponds to the invoice item on paper).

## 1 INVOICE\_DETAIL

The tag INVOICE\_DETAIL owns the attribute LINE and TYP.

#### 1.1 Attribut *LINE*

Running item number.

## 1.2 Attribut TYP

Sales type/sales origin. These values are currently only provided in German:

| Value    | Description<br>Company Account                                                                                            | Description<br>Corporate Card                         | Description AirPlus<br>Virtual Cards |
|----------|----------------------------------------------------------------------------------------------------|-------------------------------------------------------|--------------------------------------|
| FLIGHT   | Flight revenue and transaction fees (TAF) for flights                                                                     | Flight revenue and transaction fees (TAF) for flights | Revenue through an Airline           |
| TRAIN    | Revenues through<br>German Railways                                                                                       | Type not available                                    | Revenues through a railway company   |
| DBONLINE | Revenues through<br>the German Railways<br>online platform as<br>well as revenues<br>from international rail<br>companies | Type not available                                    | Type not available                   |
| START-CC | Travel agency services and TAFs                                                                                           | Type not available                                    | Type not available                   |

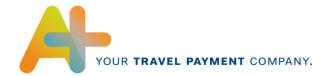

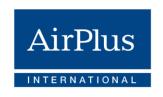

| CAR RENTAL | Revenues through a car rental company       | Type not available                          | Revenues through a car rental company |
|------------|---------------------------------------------|---------------------------------------------|---------------------------------------|
| HOTEL      | Hotel and MICE revenues                     | Type not available                          | Revenues through a hotel              |
| AIRPLUS    | AirPlus internal services (card fees, etc.) | AirPlus internal services (card fees, etc.) | AirPlus services                      |
| OTHRES     | Diverse transactions, TAFs, etc.            | Diverse transactions, TAFs, etc.            | Other services (f.e. parking fees)    |

#### 2 CUSTOMER

Customer consists of the card number, customer name and, if available, the CPN.

#### 2.1 CARDNUMBER

Card or contract number, with which this sale was made. With AirPlus Virtual Cards the 12-digit Account Number is displayed. The card number can deviate from the statement cards and/or contract number.

#### **2.2 NAME**

Name of the customer (e.g., traveler name, driver name, etc.).

## 2.3 CPN

The CPN number represents the AirPlus Virtual Cards card number.

## 3 SERVICE\_PROVIDER

Information about the service provider.

#### 3.1 **CODE**

Service provider code, e.g., airline code (LH, LX...).

#### 3.2 COMPANYNAME

Name of the service provider.

#### 3.3 STREET

Name of the service provider's street.

#### 3.4 PLACE

Service provider's location or city.

## 3.5 TAX\_CODE

Name of the service provider's tax number.

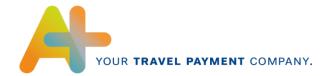

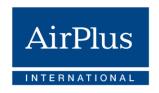

#### 3.6 UIN

Service provider's sales tax identification number.

#### 4 CUSTOMER\_DATA

The tag CUSTOMER\_DATA contains all of the cardholder's provided detailed billing information from PERSONAL\_ID to ACTION\_CODE. Additionally, the DESTINATION, reference numbers TXN\_REF and CUSTOMER\_REF and the DOM\_TAG are provided. In credit transactions, the field INVOICE\_REF provides a reference to the original amount of the charge in the transaction.

#### 4.1 PERSONAL ID

Descriptive Billing Information field, Personal Code Number (PK) from the Descriptive Billing Information capture.

#### 4.2 DEPARTMENT CODE

Descriptive Billing Information field, Department Number (DS) from the Descriptive Billing Information capture.

#### 4.3 COST CENTER

Descriptive Billing Information field, Cost Center (KS) from the Descriptive Billing Information capture.

## 4.4 ACCOUNTING\_UNIT

Descriptive Billing Information field, Statement Unit (AE) from the Descriptive Billing Information capture.

#### 4.5 ACCOUNT NUMBER

Descriptive Billing Information field, Internal Account (IK) from the Descriptive Billing Information capture.

#### 4.6 FILE DATE

Descriptive Billing Information field, Processing Date (BD) from the Descriptive Billing Information capture. When a field can be interpreted as a date, it is transmitted in the DD.MM.YYYY format.

#### 4.7 PROJECT\_NUMBER

Descriptive Billing Information field, Project Number (PR) from the Descriptive Billing Information capture.

#### 4.8 ORDER\_NUMBER

Descriptive Billing Information field, Contract Number (AU) from the Descriptive Billing Information capture.

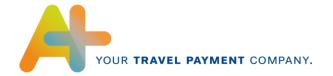

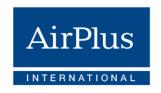

#### 4.9 ACTION\_CODE

Descriptive Billing Information field, Action Code (AK) from the Descriptive Billing Information capture.

#### 4.10 DESTINATION

Descriptive Billing Information field, Destination (RZ) from the Descriptive Billing Information capture.

#### **4.11 TXN REF**

A travel agency's invoice number or the delivery note number.

#### 4.12 CUSTOMER REF

A customer reference number that can be transmitted as Descriptive Billing Information upon booking in direct sales by an airline.

## 4.13 DOM\_TAG

The Tag DOM\_TAG (domestic identifier) is set to "D", if the service is exclusively provided in the country of the service recipient. For cross-border or international services, the tag is filled with a Blank. The tag must be customized for specific customers.

- Sample flight: a Frankfurt-Hannover flight receives a 'D'; a Frankfurt-Rome flight receives a blank.
- Sample rail: a Mainz Cologne ticket receives a 'D'; a Cologne Brussels ticket receives a blank.
- Sample travel agency: a Frankfurt Hannover flight + TAF receives a 'D', a Frankfurt New York flight + TAF receives a Blank.

#### 4.14 INVOICE REF

In credit transactions, the field INVOICE\_REF provides a reference to the original amount of the charge in the transaction. The tag contains the tags NUMBER\_REF, EXTENSION\_REF and SEQUENCE\_REF.

#### 4.14.1 NUMBER\_REF

10-digit statement number of the master document.

#### 4.14.2 EXTENSION REF

Correction number of the statement number of the master document.

#### 4.14.3 SEQUENCE REF

Sequence number of the statement number of the master document.

## 5 SALES\_DATE

Sales date in YYYYMMDD format.

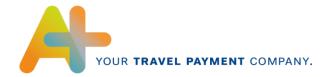

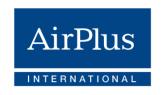

## 6 PROCESSING\_DATE

Processing date of the data by AirPlus in YYYYMMDD format.

# 7 ONLINE\_ORDER\_REF

| Revenue Type | Description Company<br>Account                     | Description Corporate<br>Card            | Description AirPlus<br>Virtual Cards     |
|--------------|----------------------------------------------------|------------------------------------------|------------------------------------------|
| FLIGHT       | Tag does not appear in this revenue type           | Tag does not appear in this revenue type | Tag does not appear in this revenue type |
| TRAIN        | Tag does not appear in this revenue type           | Type not available                       | Tag does not appear in this revenue type |
| DBONLINE     | Contract number from German Railways online system | Type not available                       | Type not available                       |
| START-CC     | Tag does not appear in this revenue type           | Type not available                       | Type not available                       |
| CAR RENTAL   | Tag does not appear in this revenue type           | Type not available                       | Tag does not appear in this revenue type |
| HOTEL        | CRS reservation number                             | Type not available                       | Tag does not appear in this revenue type |
| AIRPLUS      | Tag does not appear in this revenue type           | Tag does not appear in this revenue type | Tag does not appear in this revenue type |
| OTHRES       | Tag does not appear in this revenue type           | Tag does not appear in this revenue type | Tag does not appear in this revenue type |

## 8 SALE\_VALUES

The sales values consist of the tags CURRENCY through VAT\_SUMMARY and the attribute SALE\_TO\_BILLING\_RATE.

## 8.1 Attribut SALE\_TO\_BILLING\_RATE

Provides the exchange rate between the sales currency and the statement currency.

## 8.2 CURRENCY

Sales currency of this item.

The value is alphanumeric and reflects the currency code according to ISO 4217.

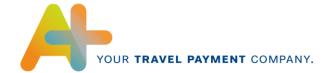

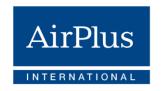

#### Example:

| Value | Description  |
|-------|--------------|
| EUR   | Euro         |
| DKK   | Danish crown |
| CHF   | Swiss franc  |
| USD   | US dollar    |
|       |              |

#### 8.3 NET\_VALUE

Total net amount of the item in the sales currency.

#### 8.4 VAT VALUE

Total amount of value-added tax on the item in the sales currency.

## 8.5 GROSS\_VALUE

Gross amount without additional insurance in the sales currency.

## 8.6 ADDITIONAL\_INSURANCE\_VALUE

Amount for additional insurance of the item in the sales currency. With AirPlus Corporate Card and Virtual Cards this value is always 0.00., because the additional insurance will be handled as additional transaction.

## 8.7 LINE\_GROSS\_VALUE

Gross amount with additional insurance in the sales currency.

## 8.8 VAT SUMMARY

The tag VAT\_SUMMARY is generated for each item. It contains the added net and value-added tax amounts per value-added tax and value-added tax type. These are described in the attributes RATE and VAT\_TYPE.

If an item has multiple individual items with different value-added taxes, the attribute RATE is set to 9999.99.

#### 8.8.1 Attribut RATE

Value-added tax rate.

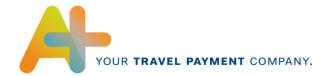

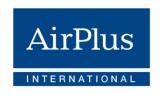

## 8.8.2 Attribut VAT\_TYPE

Value-added tax type.

| Value | Description Company Account & Corporate Card                                                                  |
|-------|----------------------------------------------------------------------------------------------------|
| MX    | In the individual items both the reverse charge as well as the not reverse charge transactions are available. |
| RC    | The item and all individual items contain only reverse charge transactions.                                   |
| NN    | The item and all individual items do not contain any reverse charge transactions.                             |
| 0V    | Amounts of the item don not contain value-added tax, but are subject to reporting.                            |
| DS    | Deductible  Additional features from June 2016 (only for China until further notice)                          |

## 8.8.3 VAT\_VALUE

Added up value-added tax amount to RATE.

## 8.8.4 NET\_VALUE

Added up net amount to RATE.

## 9 BILLING\_VALUES

The statement values in the statement currency consist of the tags CURRENCY through VAT\_SUMMARY.

#### 9.1 CURRENCY

Statement currency of this item.

The value is alphanumeric and reflects the currency code according to ISO 4217.

## Example:

| Value | Description  |
|-------|--------------|
| EUR   | Euro         |
| DKK   | Danish crown |
| CHF   | Swiss franc  |
| USD   | US dollar    |
|       |              |

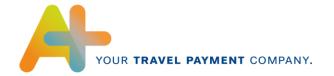

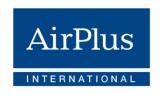

#### 9.2 NET VALUE

Total net amount of the item in the statement currency.

#### 9.3 VAT VALUE

Total amount of value-added tax on the item in the statement currency.

#### 9.4 GROSS VALUE

Gross amount without additional insurance in statement currency.

The gross amount for Company Account and Corporate Cards in statement currency is calculated according to the following logic:

If the statement currency is EUR, it is

GROSS\_VALUE = NET\_VALUE + VAT\_VALUE (from SALE\_VALUES)

/SALE\_TO\_BILLING\_RATE..

If the statement currency is not EUR, it is GROSS\_VALUE = NET\_VALUE + VAT\_VALUE (from SALE\_VALUES) \* SALE TO BILLING RATE

Any charge incurred for use of the credit card abroad is included (as with a paper statement).

For AirPlus Virtual Cards the gross amount is calculated according to the following logic: GROSS VALUE = NET\_VALUE + VAT\_VALUE

#### 9.5 ADDITIONAL\_INSURANCE\_VALUE

Amount for additional insurance policies of the current item in the statement currency. With AirPlus Corporate Card and Virtual Cards this value is always 0.00., because the additional insurance will be handled as additional transaction.

#### 9.6 LINE\_GROSS\_VALUE

Total gross amount of the current item in the statement currency.

GROSS\_VALUE + ADDITIONAL\_INSURANCE\_VALUE = LINE\_GROSS\_VALUE.

## 9.7 VAT\_SUMMARY

The tag VAT\_SUMMARY is generated for each item. It contains the added up net and value-added tax amounts with those in value-added tax rate defined in the attribute RATE. If an item has multiple individual items with different value-added tax rates, the attribute RATE is set to 9999.99.

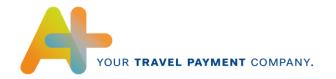

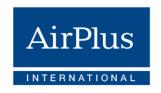

#### 9.7.1 Attribut RATE

Value-added tax rate Attribut VAT\_TYPE

Value-added tax type

| Value | Description                                                                                                    |
|-------|----------------------------------------------------------------------------------------------------|
| MX    | In the individual items, both the Reverse Charge as well as the not Reverse Charge transactions are available. |
| RC    | The item and all individual items contain only Reverse Charge transactions.                                    |
| NN    | The item and all individual items do not contain any Reverse Charge transactions.                              |
| ov    | Amounts of the item do not contain value-added tax, but are subject to reporting.                              |
| DS    | Deductible  Additional features from June 2016 (only for China until further notice)                           |

#### 9.7.2 VAT\_VALUE

Added up value-added tax amount to RATE.

## 9.7.3 DETAIL\_DESCRIPTIONS

Description in the following chapter.

## 5.3 DETAIL DESCRIPTIONS

The tag DETAIL\_DESCRIPTIONS contains detailed information on the individual items such as document number and ticket office. It is possible to have multiple details for each item.

## 1 DETAIL\_DESCRIPTIONS

The tag DETAIL\_DESCRIPTIONS owns the attribute NUMBER\_OF\_DETAIL\_DESCRIPTIONS

## 1.1 Attribut NUMBER\_OF\_DETAIL\_DESCRIPTIONS

Number of detailed information items for a position.

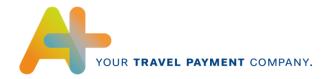

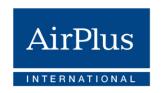

#### 2 DETAIL\_DESCRIPTION

The tag for the detail description contains the tags SALES\_PROVIDER through SERVICE\_DESCRIPTION and owns the attribute LINE.

#### 2.1 Attribut *LINE*

Row numbering.

## 3 SALES\_PROVIDER

Ticket office consists of AGENCY and BRANCH.

#### 3.1 AGENCY

| Revenue type | Content AirPlus<br>Company Account | Content AirPlus<br>Corporate Card | Content AirPlus<br>Virtual Cards |
|--------------|------------------------------------|-----------------------------------|----------------------------------|
| FLIGHT       | 6-digit IATA<br>number             |                                   | 6-digit IATA<br>number           |
| TRAIN        | 6-digit agency number              |                                   | 6-digit agency number            |
| DBONLINE     |                                    |                                   | Type not available               |
| START-CC     | 6-digit agency number              | Not available                     | Type not available               |
| CAR RENTAL   |                                    |                                   |                                  |
| HOTEL        |                                    |                                   |                                  |
| AIRPLUS      |                                    |                                   |                                  |
| OTHRES       |                                    |                                   |                                  |

#### 3.2 BRANCH

| Revenue type | Content AirPlus<br>Company Account | Content AirPlus<br>Corporate Card | Content AirPlus<br>Virtual Cards |
|--------------|------------------------------------|-----------------------------------|----------------------------------|
| FLIGHT       |                                    |                                   |                                  |
| TRAIN        | 3-digit business site number       | Not available                     | Not available                    |
| DBONLINE     |                                    |                                   |                                  |

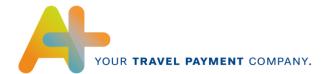

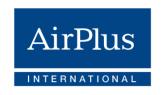

| START-CC   | 3-digit business site number |  |
|------------|------------------------------|--|
| CAR RENTAL |                              |  |
| HOTEL      |                              |  |
| AIRPLUS    |                              |  |
| OTHRES     |                              |  |

#### 4 SALE\_VALUES

The SALE\_VALUES have the same structure as the INVOICE\_DETAILS. There the associated tags are also explained. Here amounts refer to the individual position. (Exception: The attribute VAT\_TYPE can only have the values RC, 0V, DS and NN here).

## 5 BILLING\_VALUES

The BILLING\_VALUES have the same structure as the INVOICE\_DETAILS. There the associated tags are also explained. Here amounts refer to the individual position. (Exception: The attribute VAT\_TYPE can only have the values RC, 0V, DS and NN here).

#### 6 SERVICE DESCRIPTION

Service descriptions consists of DATE, DOCUMENT\_NUMBER, VOUCHER\_NUMBER, CC\_CODE, CLASS, TXN\_TYPE\_DETAIL, ETIX\_QUALIFIER, FLIGHT\_TAX, ADDITIONAL INFO, DB TRAVEL DATA, HT BOOKING DATA.

The service descriptions comply with the type of the revenue.

#### **6.1 DATE**

| Revenue type | Content AirPlus<br>Company Account | Content AirPlus<br>Corporate Card  | Content AirPlus<br>Virtual Cards                          |
|--------------|------------------------------------|------------------------------------|-----------------------------------------------------------|
| FLIGHT       | Departure date in YYYYMMDD format. | Departure date in YYYYMMDD format. | Departure date in YYYYMMDD format, otherwise posting date |
| TRAIN        | Travel date in YYYYMMDD format.    | Type not available                 | Travel date in YYYYMMDD format, otherwise posting date    |

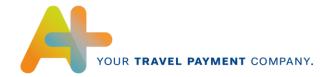

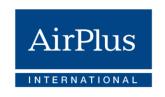

| DBONLINE   | Travel date in YYYYMMDD format.               | Type not available | Type not available                                                          |
|------------|-----------------------------------------------|--------------------|-----------------------------------------------------------------------------|
| START-CC   | Travel date in YYYYMMDD format.               | Type not available | Type not available                                                          |
| CAR RENTAL | Vehicle pick-up<br>date in<br>YYYYMMDD format | Type not available | Vehicle pick-up<br>date in<br>YYYYMMDD<br>format, otherwise<br>posting date |
| HOTEL      | Hotel booking date in YYYYMMDD format         | Type not available | Check-in date in<br>YYYYMMDD<br>format, otherwise<br>posting date           |
| AIRPLUS    | Sales date                                    | Sales date         | Sales date                                                                  |
| OTHRES     | Sales date                                    | Sales date         | Sales date                                                                  |

# 6.2 DOCUMENT\_NUMBER

| Revenue type | Content AirPlus<br>Company Account | Content AirPlus<br>Corporate Card | Content AirPlus<br>Virtual Cards                                  |
|--------------|------------------------------------|-----------------------------------|-------------------------------------------------------------------|
|              |                                    |                                   | Ticket number, if available,                                      |
| FLIGHT       | Ticket number                      | Ticket number                     | otherwise AirPlus<br>transaction number,<br>e.g.<br>A123456789012 |
|              |                                    |                                   | Ticket number, if available,                                      |
| TRAIN        | Ticket number                      | Type not available                | otherwise AirPlus<br>transaction number,<br>e.g.<br>A123456789012 |
| DBONLINE     | Online document number             | Type not available                | Type not available                                                |
| START-CC     | Document number                    | Type not available                | Type not available                                                |

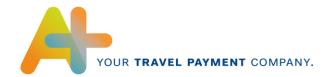

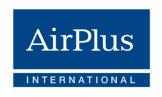

|            | 1                       | 1                       |                                                                                                    |
|------------|-------------------------|-------------------------|----------------------------------------------------------------------------------------------------|
| CAR RENTAL | Rental contract number  | Type not available      | Rental contract<br>number, if<br>available,<br>otherwise AirPlus<br>transaction number,<br>e.g.<br>A123456789012 |
| HOTEL      | Reservation number      | Type not available      | Reservation<br>number, if<br>available,<br>otherwise AirPlus<br>transaction number,<br>e.g.<br>A123456789012     |
| AIRPLUS    | AirPlus document number | AirPlus document number | AirPlus transaction<br>number, e.g.<br>A123456789012                                                             |
| OTHRES     | AirPlus document number | AirPlus document number | AirPlus transaction<br>number, e.g.<br>A123456789012                                                             |

# 6.3 **VOUCHER\_NUMBER**

| Revenue type | Content AirPlus<br>Company Account | Content AirPlus<br>Corporate Card | Content AirPlus<br>Virtual Cards |
|--------------|------------------------------------|-----------------------------------|----------------------------------|
| FLIGHT       |                                    |                                   |                                  |
| TRAIN        | Voucher number                     |                                   |                                  |
| DBONLINE     |                                    |                                   |                                  |
| START-CC     | Voucher number                     | Not available                     | Not available                    |
| CAR RENTAL   |                                    |                                   |                                  |
| HOTEL        | Voucher number                     |                                   |                                  |
| AIRPLUS      |                                    |                                   |                                  |
| OTHRES       |                                    |                                   |                                  |

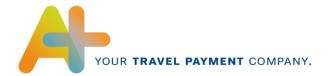

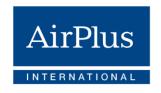

## 6.4 RELATED\_NUMBER

Additional document numbers that can be provided by the travel agency and that are used for data synchronization.

| Revenue type | Content AirPlus<br>Company Account | Content AirPlus<br>Corporate Card | Content AirPlus<br>Virtual Cards |
|--------------|------------------------------------|-----------------------------------|----------------------------------|
| FLIGHT       | Additional document numbers        |                                   |                                  |
| TRAIN        |                                    |                                   |                                  |
| DBONLINE     |                                    |                                   |                                  |
| START-CC     | Additional document numbers        | Not available                     | Not available                    |
| CAR RENTAL   |                                    |                                   |                                  |
| HOTEL        |                                    |                                   |                                  |
| AIRPLUS      |                                    |                                   |                                  |
| OTHRES       | Additional document numbers        |                                   |                                  |

# 6.5 CC\_CODE

| Revenue type | Content AirPlus<br>Company Account | Content AirPlus<br>Corporate Card | Content AirPlus<br>Virtual Cards |
|--------------|------------------------------------|-----------------------------------|----------------------------------|
| FLIGHT       |                                    |                                   |                                  |
| TRAIN        |                                    |                                   |                                  |
| DBONLINE     |                                    |                                   |                                  |
| START-CC     | Amadeus service code               | Not available                     | Not available                    |
| CAR RENTAL   |                                    |                                   |                                  |
| HOTEL        |                                    |                                   |                                  |
| AIRPLUS      |                                    |                                   |                                  |
| OTHRES       |                                    |                                   |                                  |

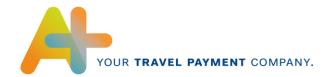

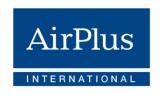

## 6.6 CLASS

| Revenue type | Content AirPlus Company Account | Content AirPlus<br>Corporate Card | Content AirPlus<br>Virtual Cards |
|--------------|---------------------------------|-----------------------------------|----------------------------------|
| FLIGHT       | Booking class                   | Booking class if available        | Booking or service class         |
| TRAIN        |                                 | Type not available                | Booking class                    |
| DBONLINE     |                                 | Type not available                | Type not available               |
| START-CC     |                                 | Type not available                | Type not available               |
| CAR RENTAL   |                                 |                                   |                                  |
| HOTEL        |                                 | Type not available                |                                  |
| AIRPLUS      |                                 |                                   |                                  |
| OTHRES       |                                 |                                   |                                  |

# 6.7 TXN\_TYPE\_DETAIL

| Revenue type | Content AirPlus<br>Company Account                                         | Content AirPlus<br>Corporate Card | Content AirPlus<br>Virtual Cards |
|--------------|----------------------------------------------------------------------------|-----------------------------------|----------------------------------|
| FLIGHT       | "T" indicates a Transaction Fee (TAF)  "C" indicates a Commission Passback |                                   |                                  |
| TRAIN        | "T" indicates a Transaction Fee (TAF)  "C" indicates a Commission Passback | Type not available                | Not available                    |
| DBONLINE     |                                                                            | Type not available                |                                  |
| START-CC     | "T" indicates a<br>Transaction Fee<br>(TAF)                                | Type not available                |                                  |

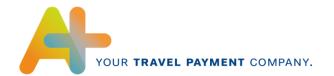

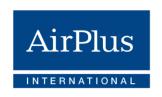

|            | "C" indicates a<br>Commission<br>Passback |                    |  |
|------------|-------------------------------------------|--------------------|--|
| CAR RENTAL |                                           |                    |  |
| HOTEL      | "G" = Guest related  "V" = Event related  | Type not available |  |
| AIRPLUS    |                                           |                    |  |
| OTHRES     |                                           |                    |  |

#### 6.8 ETIX\_QUALIFIER

If an electronic ticket is available, an "E" is entered in the tag, in other case, the tag is not applicable. A "P" indicates a Pay-As-You-Fly transaction.

#### 6.9 FLIGHT\_TAX

Total amount of the fees for this ticket (airport fees, security fees, other fees, taxes, etc.).

## 6.10 ADDITIONAL\_INFO

Additional information about the service such as routing, code or driver. The tag ADDITIONAL\_INFO owns the attribute LINE. Depending on the service type, the LINEs are completed differently:

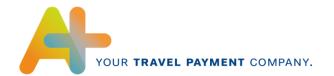

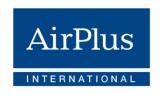

# 6.10.1 Attribut *LINE="1"*

| Revenue type | Content AirPlus<br>Company Account                                                | Content AirPlus<br>Corporate Card                                                      | Content AirPlus<br>Virtual Cards                                                                    |
|--------------|-----------------------------------------------------------------------------------|----------------------------------------------------------------------------------------|----------------------------------------------------------------------------------------------------|
| FLIGHT       | Flight routing, e.g. FRA, TXL, HAM, FRA  For flight TAF, partial information text | Flight routing, e.g.<br>FRA JFK FRA, if<br>available                                   | Flight routing, e.g.<br>FRA, TXL, HAM,<br>FRA                                                       |
| TRAIN        | Service description<br>1, e.g., EPA<br>reservation                                | Type not available                                                                     | Text describing the booking reference, such as Booking reference no.: 1234ABC / Class 2 on 01.03.19 |
| DBONLINE     | Service description 1                                                             | Type not available                                                                     | Type not available                                                                                  |
| START-CC     | Service description<br>1 of the travel<br>agency                                  | Type not available                                                                     | Type not available                                                                                  |
| CAR RENTAL   | Make of car                                                                       | Type not available                                                                     | Text describing the rental contract number, e.g.: Contract no.: 1234ABC                             |
| HOTEL        | Group of goods text<br>1, e.g. Restaurant<br>Avalon beverage                      | Type not available                                                                     | Text describing the booking reference, f.e.: Booking reference no.: 1234ABC                         |
| AIRPLUS      |                                                                                   | For transaction-<br>related AirPlus fees:<br>Name of the service<br>provider (AirPlus) | For transaction-<br>related AirPlus fees:<br>Name of the service<br>provider (AirPlus)              |
| OTHRES       |                                                                                   | Merchant's name                                                                        |                                                                                                    |

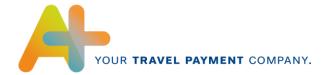

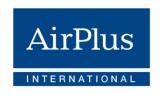

## 6.10.2 Attribut LINE="2"

| Revenue type | Content AirPlus<br>Company Account | Content AirPlus<br>Corporate Card                                                                             | Content AirPlus<br>Virtual Cards                                                                                             |
|--------------|------------------------------------|----------------------------------------------------------------------------------------------------|----------------------------------------------------------------------------------------------------|
| FLIGHT       |                                    |                                                                                                    | Text consisting of the airline code + ticket number + service class + travel date, e.g.:LH22012345678 90/Class S on 01.03.19 |
| TRAIN        | Service description 2              | Type not available                                                                                            |                                                                                                    |
| DBONLINE     | Service description 2              | Type not available                                                                                            | Type not available                                                                                                    |
| START-CC     | Service description 2              | Type not available                                                                                            | Type not available                                                                                                    |
| CAR RENTAL   | Registration number                | Type not available                                                                                            | Text describing the number of rental days and the rental date, e.g. Day count: 5 days, from 01.03.19                         |
| HOTEL        | Group of goods text<br>2           | Type not available                                                                                            | Text describing the number of overnight stays, e.g. Room nights: 3                                                           |
| AIRPLUS      |                                    | For transaction-<br>related AirPlus fees:<br>Description of the fee<br>(including % and<br>minimum fee)       | For transaction-<br>related AirPlus fees:<br>Description of the fee<br>(including % and<br>minimum fee)                      |
| OTHRES       |                                    | Character 1-15: Merchant's location  Character 16-45: For all foreign transactions (not Germany) country code | Free text that can be entered during posting, such as Parking                                                                |

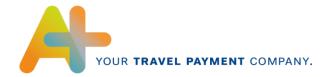

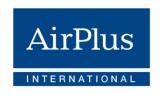

# Attribut LINE="3"

| Revenue type | Content AirPlus Company Account | Content AirPlus<br>Corporate Card                                                                                              | Content AirPlus<br>Virtual Cards                                                                                               |
|--------------|---------------------------------|----------------------------------------------------------------------------------------------------|----------------------------------------------------------------------------------------------------|
| FLIGHT       |                                 |                                                                                                    |                                                                                                    |
| TRAIN        |                                 | Type not available                                                                                                    | Text describing the departure place, f.e. Depature: Frankfurt                                                                  |
| DBONLINE     |                                 | Type not available                                                                                                    | Type not available                                                                                                    |
| START-CC     |                                 | Type not available                                                                                                    | Type not available                                                                                                    |
| CAR RENTAL   | Driver's name                   | Type not available                                                                                                    | Text describing the location of the rental, for example: Pick-up: Frankfurt                                                    |
| HOTEL        |                                 | Type not available                                                                                                    | Text describing the location of the hotel, for example: Frankfurt                                                              |
| AIRPLUS      |                                 | For transaction-<br>related AirPlus<br>fees: name, place<br>and country code of<br>the merchant of the<br>original transaction | For transaction-<br>related AirPlus<br>fees: name, place<br>and country code of<br>the merchant of the<br>original transaction |
| OTHRES       |                                 |                                                                                                    |                                                                                                    |

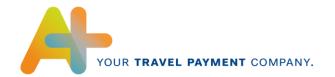

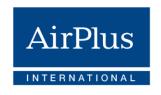

# 6.10.4 Attribut LINE="4"

| Revenue type | Content AirPlus<br>Company Account                                                                                            | Content AirPlus<br>Corporate Card | Content AirPlus<br>Virtual Cards                                  |
|--------------|----------------------------------------------------------------------------------------------------|-----------------------------------|-------------------------------------------------------------------|
| FLIGHT       |                                                                                                    |                                   |                                                                   |
| TRAIN        |                                                                                                    | Type not available                | Text describing the arrival location, e.g. Destination: Hamburg   |
| DBONLINE     |                                                                                                    | Type not available                | Type not available                                                |
| START-CC     |                                                                                                    | Type not available                | Type not available                                                |
| CAR RENTAL   | Place of delivery,<br>e.g. Frankfurt<br>(airport)                                                                             | Type not available                | Text describing the location of the return, e.g: Dropoff: Hamburg |
| HOTEL        |                                                                                                    | Type not available                |                                                                   |
| AIRPLUS      |                                                                                                    |                                   |                                                                   |
| OTHRES       | Transaction type identifier:  T = Rail C = car rental H = Hotel S = Shipping A = Transaction fee K = Commission fee O = Other |                                   |                                                                   |

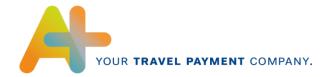

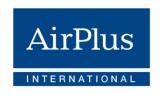

# 6.10.5 Attribut *LINE="5"*

| Revenue type | Content AirPlus<br>Company Account | Content AirPlus<br>Corporate Card | Content AirPlus<br>Virtual Cards       |
|--------------|------------------------------------|-----------------------------------|----------------------------------------|
| FLIGHT       |                                    |                                   |                                        |
| TRAIN        |                                    |                                   |                                        |
| DBONLINE     |                                    |                                   | Toyt that appairies                    |
| START-CC     |                                    |                                   | Text that specifies a reference to the |
| CAR RENTAL   | Location of return                 | Type not available                | original invoice in case of credit     |
| HOTEL        |                                    |                                   |                                        |
| AIRPLUS      | _                                  |                                   |                                        |
| OTHRES       |                                    |                                   |                                        |

# 6.10.6 Attribut *LINE*="6"

| Revenue type | Content AirPlus Company Account                                                                                         | Content AirPlus<br>Corporate Card | Content AirPlus<br>Virtual Cards |  |  |
|--------------|----------------------------------------------------------------------------------------------------|-----------------------------------|----------------------------------|--|--|
| FLIGHT       |                                                                                                    |                                   |                                  |  |  |
| TRAIN        |                                                                                                    |                                   |                                  |  |  |
| DBONLINE     |                                                                                                    |                                   |                                  |  |  |
| START-CC     | Unique AirPlus document number through which the transaction data (ATX, CDF3) and the invoice data can be synchronized. |                                   |                                  |  |  |
| CAR RENTAL   |                                                                                                    |                                   |                                  |  |  |
| HOTEL        |                                                                                                    |                                   |                                  |  |  |
| AIRPLUS      |                                                                                                    |                                   |                                  |  |  |
| OTHRES       |                                                                                                    |                                   |                                  |  |  |

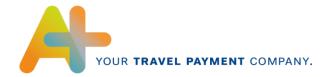

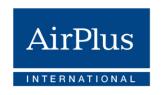

# 6.10.7 Attribut LINE="7"

| Revenue type | Content AirPlus<br>Company Account | Content AirPlus<br>Corporate Card | Content AirPlus<br>Virtual Cards |
|--------------|------------------------------------|-----------------------------------|----------------------------------|
| FLIGHT       |                                    |                                   |                                  |
| TRAIN        |                                    |                                   |                                  |
| DBONLINE     |                                    |                                   |                                  |
| START-CC     |                                    | Not available                     |                                  |
| CAR RENTAL   | Number of rental days              |                                   | Number of rental days            |
| HOTEL        |                                    |                                   |                                  |
| AIRPLUS      |                                    |                                   |                                  |
| OTHRES       |                                    |                                   |                                  |

# 6.10.8 Attribut LINE="8"

| Revenue type | Content AirPlus<br>Company Account                                                  | Content AirPlus<br>Corporate Card | Content AirPlus<br>Virtual Cards |
|--------------|-------------------------------------------------------------------------------------|-----------------------------------|----------------------------------|
| FLIGHT       | List of flight<br>numbers for the<br>respective routing,<br>e.g.<br>"LH1234 LX3456" |                                   |                                  |
| TRAIN        |                                                                                     |                                   |                                  |
| DBONLINE     |                                                                                     | Not available                     | Not available                    |
| START-CC     |                                                                                     |                                   |                                  |
| CAR RENTAL   |                                                                                     |                                   |                                  |
| HOTEL        |                                                                                     |                                   |                                  |
| AIRPLUS      |                                                                                     |                                   |                                  |
| OTHRES       |                                                                                     |                                   |                                  |

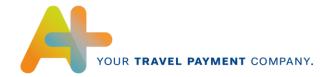

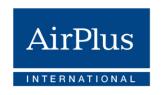

# 6.10.9 Attribut LINE="9"

| Revenue type | Content AirPlus<br>Company Account | Content AirPlus<br>Corporate Card                | Content AirPlus<br>Virtual Cards |
|--------------|------------------------------------|--------------------------------------------------|----------------------------------|
| FLIGHT       |                                    |                                                  |                                  |
| TRAIN        |                                    |                                                  |                                  |
| DBONLINE     |                                    |                                                  |                                  |
| START-CC     | Not available                      | Merchant Category Code acceptor which classifies |                                  |
| CAR RENTAL   |                                    | ·                                                | ,,                               |
| HOTEL        |                                    |                                                  |                                  |
| AIRPLUS      |                                    |                                                  |                                  |
| OTHRES       |                                    |                                                  |                                  |

# 6.10.10 Attribut LINE="10"

Currently not defined.

# 6.10.11 Attribut LINE="11"

| Revenue type | Content AirPlus<br>Company Account | Content AirPlus<br>Corporate Card | Content AirPlus<br>Virtual Cards |
|--------------|------------------------------------|-----------------------------------|----------------------------------|
| FLIGHT       |                                    |                                   |                                  |
| TRAIN        |                                    |                                   |                                  |
| DBONLINE     |                                    |                                   |                                  |
| START-CC     | Not available                      | Not available                     | Not available                    |
| CAR RENTAL   |                                    |                                   |                                  |
| HOTEL        |                                    |                                   |                                  |
| AIRPLUS      |                                    |                                   |                                  |

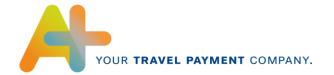

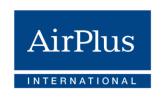

| OTHRES | 1 digit number for<br>determining the<br>travel service<br>C=Car Rental<br>H=Hotel | Not available |  |
|--------|------------------------------------------------------------------------------------|---------------|--|
|        | Only for bookings<br>via Travel Agency<br>with TAMARA 1.40<br>interface            |               |  |

# **6.10.12 Attribut LINE="12"**

| Revenue type | Content AirPlus<br>Company Account                                      | Content AirPlus<br>Corporate Card | Content AirPlus<br>Virtual Cards |
|--------------|-------------------------------------------------------------------------|-----------------------------------|----------------------------------|
| FLIGHT       |                                                                         |                                   |                                  |
| TRAIN        |                                                                         |                                   |                                  |
| DBONLINE     |                                                                         |                                   |                                  |
| START-CC     | Not available                                                           |                                   |                                  |
| CAR RENTAL   |                                                                         |                                   |                                  |
| HOTEL        |                                                                         |                                   |                                  |
| AIRPLUS      |                                                                         | Not available                     | Not available                    |
|              | If LINE=11                                                              |                                   |                                  |
|              | C: Car type                                                             |                                   |                                  |
| OTHRES       |                                                                         |                                   |                                  |
|              | Only for bookings<br>via Travel Agency<br>with TAMARA 1.40<br>interface |                                   |                                  |

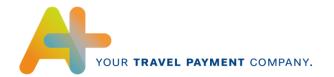

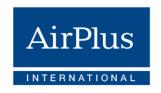

# 6.10.13 Attribut LINE="13"

| Revenue type | Content AirPlus<br>Company Account                                      | Content AirPlus<br>Corporate Card | Content AirPlus<br>Virtual Cards |
|--------------|-------------------------------------------------------------------------|-----------------------------------|----------------------------------|
| FLIGHT       |                                                                         |                                   |                                  |
| TRAIN        |                                                                         |                                   |                                  |
| DBONLINE     |                                                                         |                                   |                                  |
| START-CC     | Not available                                                           |                                   |                                  |
| CAR RENTAL   |                                                                         |                                   |                                  |
| HOTEL        |                                                                         |                                   |                                  |
| AIRPLUS      |                                                                         | Not available                     | Not available                    |
|              | If LINE=11                                                              |                                   |                                  |
| OTHRES       | C: Place of delivery, e.g. Frankfurt (airport)                          |                                   |                                  |
|              | Only for bookings<br>via Travel Agency<br>with TAMARA 1.40<br>interface |                                   |                                  |

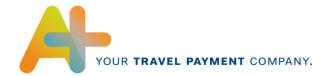

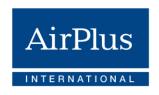

# 6.10.14 Attribut LINE="14"

| Revenue type | Content AirPlus<br>Company Account                                      | Content AirPlus<br>Corporate Card | Content AirPlus<br>Virtual Cards |
|--------------|-------------------------------------------------------------------------|-----------------------------------|----------------------------------|
| FLIGHT       |                                                                         |                                   |                                  |
| TRAIN        |                                                                         |                                   |                                  |
| DBONLINE     |                                                                         |                                   |                                  |
| START-CC     | Not available                                                           |                                   |                                  |
| CAR RENTAL   |                                                                         |                                   |                                  |
| HOTEL        |                                                                         |                                   |                                  |
| AIRPLUS      | _                                                                       |                                   |                                  |
|              | If LINE=11                                                              | Not available                     | Not available                    |
|              | C: Location of return, e.g. Frankfurt (airport)                         |                                   |                                  |
| OTHRES       |                                                                         |                                   |                                  |
|              | Only for bookings<br>via Travel Agency<br>with TAMARA 1.40<br>interface |                                   |                                  |

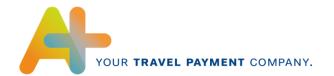

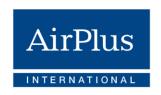

# 6.10.15 Attribut LINE="15"

| Revenue type | Content AirPlus Company Account                                         | Content AirPlus<br>Corporate Card | Content AirPlus<br>Virtual Cards |
|--------------|-------------------------------------------------------------------------|-----------------------------------|----------------------------------|
| FLIGHT       |                                                                         |                                   |                                  |
| TRAIN        |                                                                         |                                   |                                  |
| DBONLINE     |                                                                         |                                   |                                  |
| START-CC     | Not available                                                           |                                   |                                  |
| CAR RENTAL   |                                                                         |                                   |                                  |
| HOTEL        |                                                                         |                                   |                                  |
| AIRPLUS      |                                                                         | Not available                     | Not available                    |
|              | If LINE=11                                                              |                                   |                                  |
|              | C: Number of rental days                                                |                                   |                                  |
| OTHRES       | H: Number of room nights                                                |                                   |                                  |
|              | Only for bookings<br>via Travel Agency<br>with TAMARA 1.40<br>interface |                                   |                                  |

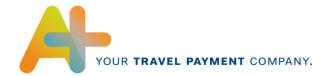

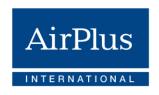

# 6.10.16 Attribut LINE="16"

| Revenue type | Content AirPlus<br>Company Account                                      | Content AirPlus<br>Corporate Card | Content AirPlus<br>Virtual Cards |
|--------------|-------------------------------------------------------------------------|-----------------------------------|----------------------------------|
| FLIGHT       |                                                                         |                                   |                                  |
| TRAIN        |                                                                         |                                   |                                  |
| DBONLINE     |                                                                         |                                   |                                  |
| START-CC     | Not available                                                           |                                   |                                  |
| CAR RENTAL   |                                                                         |                                   |                                  |
| HOTEL        | 1                                                                       |                                   |                                  |
| AIRPLUS      | -                                                                       | Not available                     | Not available                    |
|              | If LINE=11                                                              | Not available                     | Not available                    |
|              | C: Pick-up date                                                         |                                   |                                  |
|              | H: Check-In date                                                        |                                   |                                  |
| OTHRES       |                                                                         |                                   |                                  |
|              | Only for bookings<br>via Travel Agency<br>with TAMARA 1.40<br>interface |                                   |                                  |

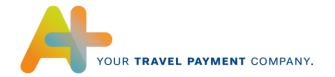

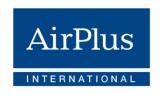

#### **6.10.17** Attribut LINE="17"

| Revenue type | Content AirPlus<br>Company Account                                      | Content AirPlus<br>Corporate Card | Content AirPlus<br>Virtual Cards |
|--------------|-------------------------------------------------------------------------|-----------------------------------|----------------------------------|
| FLIGHT       |                                                                         |                                   |                                  |
| TRAIN        |                                                                         |                                   |                                  |
| DBONLINE     |                                                                         |                                   |                                  |
| START-CC     | Not available                                                           |                                   |                                  |
| CAR RENTAL   |                                                                         |                                   |                                  |
| HOTEL        |                                                                         |                                   |                                  |
| AIRPLUS      |                                                                         | Not available                     | Not available                    |
|              | If LINE=11                                                              | TNOT available                    | Not available                    |
|              | C: Return date                                                          |                                   |                                  |
|              | H: Check-Out date                                                       |                                   |                                  |
| OTHRES       |                                                                         |                                   |                                  |
|              | Only for bookings<br>via Travel Agency<br>with TAMARA 1.40<br>interface |                                   |                                  |

### 6.11 DB\_TRAVEL\_DATA

Additional information about an online rail service (type: DBONLINE), consists of the tags START\_STATION, DEST\_STATION, DB\_CLASS, ADULTS, and CHILDREN.

## 6.11.4 START\_STATION

Starting station.

### 6.11.5 DEST\_STATION

Destination station.

### 6.11.6 DB\_CLASS

Class of booked train trip.

### **6.11.7 ADULTS**

Number of adults.

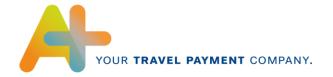

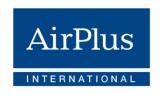

#### 6.11.8 CHILDREN

Number of children.

#### 6.12 HT\_BOOKING\_DATA

Additional information on a hotel service (type: HOTEL), consists of START\_DATE, END\_DATE, AMOUNT.

### 6.12.4 START\_DATE

Depending on the value of the tag  $TXN_TYPE$ -DETAIL either the start date of the event (TYP = V) or the arrival date of the guest (TYP = G) is provided in YYYYMMDD format.

# 6.12.5 **END\_DATE**

Depending on the value of the tag TXN\_TYPE-DETAIL either the end date of the event (TYP = V) or the departure date of the guest (TYP = G) is provided in YYYYMMDD format.

#### 6.12.6 HT\_EVENT\_TYPE

Type of event, e.g. "seminar".

#### 6.12.7 HT EVENT NAME

Name of the event.

#### 6.12.8 HT\_PART\_CNT

Number of event participants.

#### **6.12.9 AMOUNT**

Depending on the value of the field TXN-TYPE\_DETAIL either the number of event participants (TYP = V), or the number of overnight stays of the guest (TYP = G) is provided.

### 5.4 INVOICE SUMMARY

The INVOICE\_SUMMARY contains the sums of the statement items in the invoice.

#### 1 INVOICE SUMMARY

#### 1.1 Attribut NUMBER OF INVOICE DETAIL

Number of items that are charged

### 1.2 TOTAL SALE VALUES

The sales amounts will be added up by sales currency and transmitted for each in a TOTAL\_SALE\_VALUES tag.

#### 1.2.1 CURRENCY

Sales currency.

#### 1.2.2 NET\_TOTAL

Totaled net amount in sales currency.

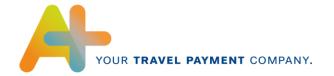

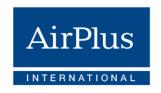

### 1.2.3 VAT\_TOTAL

Totaled value-added tax amount in sales currency.

#### 1.2.4 VAT\_SUMMARY

The value-added tax amounts are added up by value-added tax rate. A VAT\_SUMMARY is created for value-added tax rate and value-added tax type.

#### 1.2.4.1 Attribut *RATE*

Value-added tax rate.

#### 1.2.4.2 Attribut *VAT\_TYPE*

Value-added tax type.

#### 1.2.4.3 **NET\_VALUE**

Totaled net amounts for each value-added tax rate and value-added tax type.

### 1.2.4.4 **VAT\_VALUE**

Totaled value-added tax amounts for each value-added tax rate and value-added tax type.

#### 1.3 TOTAL\_BILLING\_VALUES

Sales amounts in statement currency.

### 1.3.1 NET\_TOTAL

Totaled net amount in statement currency.

#### 1.3.2 VAT\_TOTAL

Totaled value-added tax amount in statement currency.

## 1.3.3 VAT\_SUMMARY

The value-added tax amounts are totaled by value-added tax rate. A VAT\_SUMMARY is created for value-added tax rate and value-added tax type.

#### 1.3.3.1 Attribut *RATE*

Value-added tax rate.

#### 1.3.3.2 Attribut *VAT\_TYPE*

Value-added tax type.

### 1.3.3.3 **NET\_VALUE**

Totaled net amounts for each value-added tax rate and value-added tax type.

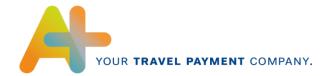

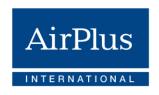

### 1.3.3.4 **VAT\_VALUE**

Totaled value-added tax amounts for each value-added tax rate and value-added tax type.

### 1.3.4 ADDITIONAL\_INSURANCE\_TOTAL

Total of all additional insurance amounts in statement currency.

### 1.3.5 TOTAL\_BILLING\_AMOUNT

Total of all gross amounts in statement currency.

#### Note:

The total NET\_TOTAL+VAT\_TOTAL=TOTAL\_BILLING\_AMOUNT can only be created, if the statement currency is the same as the sales currency. If this is not the case, there may be rounding differences.